## Heart Shapes For Photoshop Free Download |LINK|

Installing Adobe Photoshop is relatively easy and can be done in a few simple steps. First, go to Adobe's website and select the version of Photoshop that you want to install. Once you have the download, open the file and follow the on-screen instructions. Once the installation is complete, you need to crack Adobe Photoshop. To do this, you need to download a crack for the version of Photoshop that you want to use. After you have downloaded the crack, open it and follow the instructions to install the crack. Once the crack is installed, you need to back up your files since cracking software can be risky. With these simple steps, you can install and crack Adobe Photoshop.

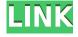

If you'd like to view Lee's own website, it's usually found here. Another of my favorite art blogs is Tangent. He's a real heavy Photoshop user and would make a killer review for this site. He frequently posts excellent images and includes small comments about what he's doing along with his thoughts on the process. That's why Tangent is my second favorite art blog. If you want to get a general idea of how the artist goes about his work, Tangent is a must read. One of Adobe Photoshop CC's innovations is optional, interactively zoomable layers. Adobe really is serious about this new feature, which is readily apparent in Essentials view. It's a great way to view the contents of a layer on multiple levels of detail. As an artist, I especially liked the Paintbrush tool. I used it to add moving water to the EdgeLines layer of the RAW file, and used the Blur Brush to add more motion to an OldHouse scene. Every time I zoom out, I get a clearer and sharper view. I would have been perfectly happy to end this review at this point, but unfortunately the last question brings us on to the downsides of Adobe's rightly popular image management and RAW converter tool. I did say Lightroom emphasizes speed, but perhaps clarifying this statement is in order. The emphasis on speed lies in the flexibility of available tools. For example, you can now do some advanced image "healing" with the updated Spot Removal tool and remove objects that are more complex than simple dots. And that saves you time working with Photoshop on the same image, which I personally appreciate very much. When it comes to the actual speed of operation, however, things haven't really changed for the better. Importing is, if anything, slightly slower. The same with Exporting, which also feels to be more sluggish than before. Use that brilliant Spot Removal tool too many times on too many photographs and you may experience lag when changing adjustments or moving from one image to another. Other obvious bugs and performance issues do not make a very good impression, either. Of course, complex Spot Removal shapes are bound to eat up those resources. After all, there is quite a bit of vectoring involved, not to mention that the image is not actually changed since Lightroom applies changes non-destructively. In essence, any adjustments you perform, including the Spot Removal and the Radial Filter tools, remain as descriptions that must be read by the software. Even so, I believe that a careful optimization of how computer resources are used, as well as some database tweaking should be possible. Or perhaps Adobe needs to start utilizing some in-memory database processing features that we see in enterprise-class databases and applications today. Yes, the speed of modern computers is faster than ever, but with the software getting more and more complex, I feel that Adobe should invest some time in optimizing and tweaking it.

## Adobe Photoshop 2022 Download With Product Key For PC 2022

Photoshop, the original image manipulation software was released in 1994. When new, it was only able to operate on an older computer platform and had a very small user base. Then photoshop technology was brought to the personal computer platform with the intention of providing a standard quality image editing application for anyone. Photoshop tools were built by the people, for the people. Adobe was the first of such providers to have a solution that was easy to use and is still the most affordable option for novice computer users. Why should I use the other Photoshop layers?

You should use the Layers panel especially if you are familiar with Adobe Photoshop because it has a powerful and organised way to organise layers allowing you to manage your design effectively. Each layer in he Layers panel can be rearranged, moved, added and removed. It offers direct access to the Layer Background settings. Adobe Photoshop is a frequently used tool that lets users of a PC (computer) to modify their photos. It can be used to eliminate unwanted background areas, enhance

existing areas, or add stickers to pictures. There are many different features that can be used in this software. If you are looking for a photo editor, this is the best. With Photoshop CC 2019 we've brought InDesign in an all new interface, and you can access your master library in InDesign Insights. Discover what you've been working on—even if you haven't saved your work yet—and access the full version of an InDesign document without leaving InDesign. e3d0a04c9c

## Adobe Photoshop 2022 Download Keygen Full Version Windows X64 2023

In the year 2017, the number of adobe professional clients continue to grow steadily in the same time. This photo editing software called photoshop has been tracked over the period of nearly two decades. Scene seven gives an account of the evolution of photoshop in the sense that it is a digital editor for taking images. So the need for Photoshop has increased in the market. We have again done a parallel investigation in the last five years. It is seen that tmorever in the last three years, the growth rate of the market of the software is very high. Another reason is the increase rate of the development of the software is very high. The benefits of using photoshop software are evident and in the high demand from its users and can be done online by the users. The program can be learned very easily with the help of tutorials and helpful guide lines provided by the developers of the software. Furthermore, as compared with the other software, Photoshop has many useful features. Though it is a high priced software, its benefits make it worth buying the license. Using photoshop software one can edit an image and also reduce the time to get a good quality printing. The same software is capable of adding more images in one place. The software is developed with a range of tools using which the user can edit the images effectively. More So, the software is the most favorite software among the people which can be used for editing images. It has a large set of functions. Because of its simple and easy to use interface, it is seen that the people use it for editing the images.

download shapes pack for photoshop shapes for photoshop psd free download download new shapes for photoshop download circle shapes for photoshop download crown shapes for photoshop download csh shapes for photoshop download triangle shapes for photoshop download shapes islamic for photoshop download free custom shapes for photoshop photoshop concept art brushes free download

The Photoshop Elements 2019 allows you to manage and edit photos in your library. You will be able to crop, rotate, and flip your photos, create smart galleries, and even share your images online. The custom patterns are the most useful tool in Photoshop because it gives you freedom to add colors to your photos. The background color can be changed. You can create a pattern for your images and apply it for your specific needs. 5. Use the Layer Mask "We're excited to bring together the smartest image editing software and AI into a more powerful and fantastically intuitive experience that's available in Photoshop for the first time," said Gary Laibson, vice president of product marketing, Creative Cloud. "Designers, artists and hobbyists can expect the best possible tools for creating and editing images and a variety of new ways to create, solve problems and collaborate in a new social workspace." The Photoshop desktop app now includes selective editing for editing out objects in a photo and a one-click method of correcting certain types of unwanted objects, including the Delete and Fill tool and the Eraser tool. Selective editing is now built into the tool, allowing users to crop, overlay, or remove unwanted objects from a photo or video. Crop, add text, and transition are also made easier with the new Crop tool. The Eraser tool now includes edge-aware erasing, and is also easier to use with new controls. There's a new shape tool available, which allows you to quickly make precise cuts and adjustments. The content-aware fill tool will now work on transparency layers, and you'll be able to make selections without having to activate a layer first. Content-aware fill tool will also work with smart filters, and the new cloud-based image processing engine will allow for fast previews. You'll also be able to use Photoshop as a real-time noise remover on RAW images, and adjust color and exposure settings on the fly.

One of the most important features available in Photoshop is layer. It is similar to fading an area of color or transparency in the image. The use of this feature is in order to achieve a particular effect with the help of managing an image's layers. Using this feature, the selection of the background area is possible to segregate the contrast layer. You can even use the tool to edit the selected area. The most valuable feature that saved image editing software, Photoshop, is the Content Aware. This feature helps to edit the selected area by maintaining the background of the selected area in the different layers. It is possible to edit the selected area with complete control and also give editing necessary effects to the color. The area can be obtained through the adjustment of color and brightness. For efficient results, you should use the Content Aware option. It uses the reflection of the surrounding area to edit the required object. Adobe Creative Suite 6 refreshes drawing tools and rich color-management options. Additionally, the new version's Document Hubble feature makes it easier to access, organize and locate files and folders. Elements now has a Document Folder browser, enabling you to open the folder and open files right from the browser window with one click. When exporting an image, the software now allows you to pick and choose where to clip the image. Until now, you needed to crop the entire image in another program first to apply that effect. You can also animate layers now using a dripping-ink effect. With the advent of 5.1 surround sound speakers and the addition of Pro-GOLD HDR when merged in PS CS6, Adobe has made it easier to bring HDR images to life. The application also has an advanced masking capability -- resulting in final edited images that have fewer artifacts and show more natural images.

https://soundcloud.com/viabertili1978/solucionario-mecanica-de-materiales-gere-septima-edicion11

https://soundcloud.com/aforlacacit/codice-seriale-pronxcalcio-gold

https://soundcloud.com/metdustbandkon1982/windows-7-loader-v172zip-full

 $\underline{https://soundcloud.com/mosanello1971/hindi-hd-mastram-movies-1080p-torrent}$ 

https://soundcloud.com/awikjukanb/guitar-pro-6-offline-activation-keygen-crack-generator

https://soundcloud.com/vadimkiltar/the-attacks-of-26-11-man-full-movie-in-hindi-free-download

https://soundcloud.com/medeottaccado/total-war-attila-dlc-unlocker

 $\underline{https://soundcloud.com/momliecopmo1970/crack-no-cd-harry-potter-y-el-misterio-del-principe-megaupload}$ 

https://soundcloud.com/orpuphine1978/kisi-kisi-soal-uas-bahasa-sunda-sd-kelas-1-s-d-6

https://soundcloud.com/arleimanfeda/photoshop-cc-crack-amtlibdll-download-google

https://soundcloud.com/anton6x2sh/microsoft-project-2010-64-pt-br-torrent

 $\underline{https://soundcloud.com/artemc30n/ledeno-doba-4-na-srpskom-ceo-film-13}$ 

https://soundcloud.com/egwimakaremy/strand-7-full-version-crack

 $\underline{https://soundcloud.com/anewugob1975/download-steam-apidll-for-naruto-ultimate-ninja-storm-revolution}$ 

Quickly remove the background in just a few moments using the new Eraser Tool. And with the new Quick Mask feature, you can fasten unedited sections of your picture to have it editing, while the rest of the image can be fixed when you're done. The new Puppet Warp tool in Photoshop makes it simple to manipulate the pose of a person for creative and artistic photo-making. Just choose the kind of distortion you want (Puppet Warp), and give it a quick and easy shape. The Layer Mask dialog lets you preview your work just like other editing operations. That way you can see your image before it's complete, saving precious time and avoiding mistakes. It's optional, so you can

choose whether to use the feature or not. Using After Effects, the new Potrace filter lets you generate high-resolution thumbnails with flawless textures and realistic gradients and other effects. It also lets you convert your image into a high-resolution PNG file that can be placed directly on social media. The new Miniature and Miniature Upside Down brushes let you create realistic miniaturized worlds in no time. And with the new Pixelmator 5 brush preset, you can easily treat people, creatures and vehicles as pixels. New Content-Aware image repair tools let you fix everything from minor spots to major flaws in one click. You can use the power of the Content-Aware technology to identify and fix everything wrong with your photos. With the new Content-Aware Fill, give your images more dimension by replacing the background with realistic textures. If your image is white or blank, the tool analyzes the pixels and looks for a similar image in your photo, then fills in the correct one.

One of the most powerful features of Photoshop is the ability to create a black and white image and then access different levels of grey and blue, to create a blue-grey. This tool is called "Hue/Saturation" or "HSL." To create a black and white image you can use Channel Mixer (found under Adjustment layers) or you can use the Curves tool. To create grey and blue images you can use Curves or Channel Mixer. The key is to play with the sliders until you get the result you want. A beginner should not be expected to use the HSL tool. It is designed to help experienced users create great images. You can also work with image density and color with the Spot Healing Tool. Adobe's Smart Sharpen feature shrinks images to the sharpest quality. There are also different image types, such as RAW, JPEG, and GIF document formats. Finally, you can rasterize layers to create vector images. You can merge your layers using a merge tool, which brings your layers together and makes it easy to edit your layers. You can also stack layers to create more complex images. Photoshop offers a myriad of features that can be applied to an image. One of the more useful is the ability to add shadows and highlights to your scene. Shadows indicate areas that will reflect light against objects such as windows; though highlights are areas of the picture that contain solid light source like the sun. There are a number of ways you can manipulate the shadows and highlights, including the Power Lens. You can also use the Gradient tool, as well as the Pattern tool to place highlights and shadows wherever you want.